# **Видеоуроки (скринкасты)**

Несколько человек нашли время, чтобы создать видеоуроки по [«Докувики»](https://vladpolskiy.direct.quickconnect.to/doku.php?id=dokuwiki), объясняющие общие задачи наглядным образом.

Вам известны ещё видеоуроки по «Докувики»? Добавьте ссылки на них здесь.

# **На английском языке**

- Уроки Андреаса Гóра (Andreas Gohr):
	- [Установка «Докувики».](https://vladpolskiy.direct.quickconnect.to/doku.php?id=ru:install:screencast) (Только текст и видео, звука нет.)
	- [«Докувики» начинающим. Видеоурок №1. Ваша первая страница.](https://www.splitbrain.org/blog/2008-10/05-dokuwiki_beginners_screencast_01) (С субтитрами на выбираемом языке).
	- [«Докувики» начинающим. Видеоурок №2. Создание ссылок и страниц.](https://www.splitbrain.org/blog/2008-11/10-dokuwiki_beginners_screencast_02) (С субтитрами на выбираемом языке).
- Курсы EdTech:
	- [Что такое вики?](https://www.youtube.com/watch?v=lJB5yyM_RTw)
	- [Обзор «Докувики»](https://www.youtube.com/watch?v=RvBPYRVWuiE)
	- [Редактирование страниц](https://www.youtube.com/watch?v=FQzkw8_uL7w)
	- [Создание ссылок](https://www.youtube.com/watch?v=Ang4ZhZvV7E)
	- [Создание страниц](https://www.youtube.com/watch?v=gorknbchLYc)
	- [Добавление изображений](https://www.youtube.com/watch?v=DnVsJtDOUlk)
	- [Добавление файлов](https://www.youtube.com/watch?v=Eeg17vLb3QQ)
- Урок Аники Хенке (Anika Henke): [Как создать Докувики-ферму на виртуальном хостинге.](http://www.youtube.com/watch?v=vgB9aJ-fRzY)

# **На французском языке**

[Dokuwiki en 2 minutes](http://vimeo.com/album/1966668/sort:alphabetical/format:detail) (multiple episodes) by 2 Minutes Learning

#### **На немецком языке**

- [Verschiedene Funktionen zum Bearbeiten von Seiten in DokuWiki](https://www.youtube.com/watch?v=8bRjMCKWMBE&list=PLhNua5izZCpXKFvHcheJCjU_i2cP5Dsbu)  Playlist mit mehreren Videos DokuWiki by Andreas Kalt
- [Bearbeiten von Wiki-Seiten in DokuWiki](https://www.youtube.com/watch?v=EJKRg9VP1MA) by Andreas Kalt (German)

# **На итальянском языке**

• [Installazione DokuWiki.](http://revver.com/video/686455/installazione-dokuwiki/) — webris.

# **На испанском языке**

Уроки Фернандо да-Росы (Fernando Da Rosa)

- o [Ingreso](http://www.fedaro.info/tutoriales/ingresar/ingresar.html).
- [Editar.](http://www.fedaro.info/tutoriales/edita/edita.html)
- [Crear página.](http://www.fedaro.info/tutoriales/crearpag/crearpag.html)
- [Borrar página](http://www.fedaro.info/tutoriales/borrarpag/borrarpag.html).
- [Manejar Namespaces.](http://www.fedaro.info/tutoriales/namespaces/namespaces.html)
- o [Incluir una imagen.](http://www.fedaro.info/tutoriales/imagen/imagen.html)
- o [Enlaces.](http://www.fedaro.info/tutoriales/enlaces/enlaces.html)
- [Sintaxis básica](http://www.fedaro.info/tutoriales/sintaxis/sintaxis.html).
- [Modificar una imagen.](http://www.fedaro.info/tutoriales/imagendetalle/imagendetalle.html)
- [Uso de tablas.](http://www.fedaro.info/tutoriales/tablas/tablas.html)
- [Bloques de texto](http://www.fedaro.info/tutoriales/bloquestexto/bloquestexto.html).
- o [Incluir video](http://www.fedaro.info/tutoriales/multimedia/multimedia.html).

# **На норвежском языке**

[Hvordan å bruke DokuWiki som intranett](http://www.typotendency.net/2009/02/screencast-hvordan-a-bruke-dokuwiki-som-intranett/). — Ragni Serina Zlotos.

From: <https://vladpolskiy.direct.quickconnect.to/> - **book51.ru**

Permanent link: **<https://vladpolskiy.direct.quickconnect.to/doku.php?id=screencast>**

Last update: **2024/06/29 13:04**

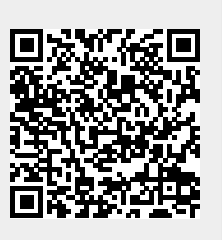